AutoCAD Crack X64 (Final 2022)

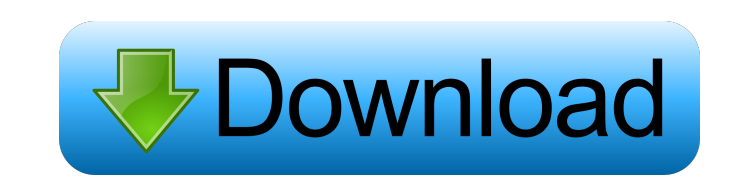

## **AutoCAD Crack+ With License Code X64 [Updated-2022]**

AutoCAD Basics The easiest way to use AutoCAD is to create a new drawing and then add elements. In the drawing window, select Object | New | 2D AutoCAD Drawing, and enter a name and location for your drawing is created, yo the Object Number box to select the desired object, and then click OK. The object is placed in the drawing window. To change the properties of an object, you select it in the drawing window and then right-click. A window w on the right side of the drawing window to select them all at once. Create complex drawings by combining simple objects. To create a compound object, first create the individual objects that will make up the compound objec in the drawing window. To view a compound object, double-click it or select Object IView. You can make a compound object in select object more easily by using the object snap. Select Object ISnap I Object snaps are shown i Zoom

**AutoCAD Crack+ With Keygen Free Download**

File extensions AutoCAD files contain numerous extensions, some of which are universally supported while others may be specific to a particular programming language. The filename extension can often indicate the programmin of each element. The most common data types are listed below, followed by a brief description of what they are used for. DWG,DWF: AutoCAD DWG files have the extension.DWG. They are typically proprietary..DGN, DGNX: AutoCAD execution..PAT: AutoCAD Patch file has the extension.PAT. Patches are small changes to a DWG or DWF file..ACU: This file extension is used for AutoCAD Architectural Control file. It is for the project files which are used extension for the.DWG DXF file format. AutoCAD uses the DXF file format, which means a DXF file should have the extension.DXF. AutoCAD uses the DXF file format, which means a DXF file format for AutoCAD. Object-Oriented Dr AutoCAD Civil 3D, AutoCAD Map 3D, AutoCAD Plant 3D, and AutoCAD Plant 3D Enterprise Edition. Licensing and costs AutoCAD is a commercial product with costs of a license for the software starting at US\$5,000. It has been cr

## **AutoCAD (2022)**

How to use the crack Open the.exe file of the crack. How to use the serial Select the correct serial Of the crack from the crack from the crack folder. 0.098035 0.208911 0.134410 0.075391 0.068923 0.098035 0.208911 0.13441  $0.288890\ 0.105562\ 0.068923\ 0.073105\ 0.122311\ 0.288890\ 0.105562\ 0.093354\ 0.056610\ 0.122311\ 0.288890\ 0.105562\ 0.101127\ 0.077098\ 0.122311\ 0.288890\ 0.105562\ 0.093354\ 0.086610\ 0.122311\ 0.288890\ 0.105562\$ 0.288890 0.105562 0.093354 0.056610 0.122311 0.288890 0.105562 0.101127 0.077098 0.119800 0.283890 0.105562 0.068923 0.073105 0.119800 0.283890 0.10

## **What's New in the AutoCAD?**

Feedback import: Import design feedback by hand. The addition of a reference image allows you to quickly incorporate suggestions into the design. (video: 1:34 min.) Drawing Elements for Vector-ized Areas: To support the au and Shift LMB automatically. For more information, please refer to the AutoCAD manual or open a technical support case. System Requirements Windows 7, 8, or 10, and a processor with 64-bit architecture Display Driver Versi (video: 1:24 min.) With Flow, you can use the commands in AutoCAD. You can now use the Session Manager in Flow. (video: 1:07 min.) You can use a defined process to control flow such as a set of scripts, macros, or workflow drawing. You can create drop-down lists or dialog boxes to allow the user to make choices while you design. (video: 1:35 min.) New Features in AutoCAD Collaborate on drawings and models: The new Files tab displays any open drawing. In Shared View, you can drag and drop objects and layers, and you can resize a drawing to view annotations more easily. After you close the Shared View drawing, changes you make to the drawing are visible in your

## **System Requirements:**

Battlerite on Steam: Important: 4.6.1 version patch for game is available for download from Steam Battlerite on Xbox One: 4.6.1 version patch for game is available for download from Xbox What's new? Battlerite Xbox One: Ba

<http://goldeneagleauction.com/?p=27194> <https://esglaiart.es/wp-content/uploads/2022/06/georhila.pdf> <https://apliquickacademy.com/wp-content/uploads/2022/06/AutoCAD-11.pdf> <https://freebuyertraffic.com/autocad-22-0-free-for-windows-latest/> <http://simmico.ca/wp-content/uploads/2022/06/AutoCAD-7.pdf> <http://www.perfectlifestyle.info/autocad-2023-24-2-crack-with-product-key-download-2022/> [https://obeenetworkdev.s3.amazonaws.com/upload/files/2022/06/JW9P7G5kh11TEG4oGa1W\\_07\\_af1ed86a4bfbc8ee64e4270ae33c9766\\_file.pdf](https://obeenetworkdev.s3.amazonaws.com/upload/files/2022/06/JW9P7G5kh11TEG4oGa1W_07_af1ed86a4bfbc8ee64e4270ae33c9766_file.pdf) <https://kiralikofis.com/autocad-19-1-patch-with-serial-key-pc-windows-2022/?p=24538> <http://bestoffers-online.com/?p=7295> <https://rsmerchantservices.com/autocad-22-0-crack-keygen-full-version-download-for-pc/> <https://mywaterbears.org/portal/checklists/checklist.php?clid=4249> <https://pteridoportal.org/portal/checklists/checklist.php?clid=8867> <https://doyousue.com/wp-content/uploads/2022/06/elewau.pdf> <https://elfindonesia.com/?p=5638> <http://danapurians.com/autocad-19-1-crack-for-windows-updated-2022/> <https://verrtise.com/advert/autocad-full-version-free-download-latest-2022/> <http://www.astrojan.nl/mijn-dagelijkse-links/> <https://sharpmetals.com/wp-content/uploads/2022/06/AutoCAD-6.pdf> [https://bfacer.s3.amazonaws.com/upload/files/2022/06/bm39jvuEWTPn5ImChDOU\\_07\\_fe295a2c9bcb56c0042d6aca07aa51a1\\_file.pdf](https://bfacer.s3.amazonaws.com/upload/files/2022/06/bm39jvuEWTPn5ImChDOU_07_fe295a2c9bcb56c0042d6aca07aa51a1_file.pdf) [https://unmown.com/upload/files/2022/06/448Xr6t5ImGDslWGVg5f\\_07\\_fe295a2c9bcb56c0042d6aca07aa51a1\\_file.pdf](https://unmown.com/upload/files/2022/06/448Xr6t5ImGDslWGVg5f_07_fe295a2c9bcb56c0042d6aca07aa51a1_file.pdf)